## Seminario - Cultura digitale

## **Dipendenza da rete: dall'attività sui social al gioco online - Webinar Online**

Codice attività: ATT\_1457

**Dove:** Webinar Online | Regione Emilia Romagna - Viale Aldo Moro 30, 40127 Bologna (BO)

**Quando:** dal 15/04/2021 al 15/04/2021

**Docente:** MARINA DE ZAN

## **Altre informazioni:**

Giovedì 15 aprile 2021 – ore 18-19,30

Webinar "Dipendenza da rete: dall'attività sui social al gioco online" con la digital coach Marina De Zan

Come raggiungere il benessere digitale ed evitare i rischi dell'iper-connessione. Quante ore passiamo al giorno connessi online? Quanto tempo riusciamo a stare senza controllare lo smartphone e i social network? Possiamo parlare di una vera e propria patologia e dipendenza da rete? Durante l'incontro rifletteremo sul tempo che passiamo online e quando possiamo davvero parlare di dipendenza o di rischi di abuso digitale, interrogandoci sul rapporto tra tecnologie e benessere. Verranno forniti consigli su come educare il nostro vivere nel mondo del web, affinché diventi per tutti noi una risorsa, orientandoci verso un uso positivo e significativo degli strumenti digitali.

Il webinar sarà attivato al raggiungimento di un numero minimo di adesioni: per partecipare compilare il modulo online disponibile all'indirizzo <https://bit.ly/PANEEINTERNET2021>

Per partecipare ai webinar occorre avere un computer, uno smartphone o un tablet e una connessione Internet:

Se si usa un dispositivo Android o iOS (smartphone o tablet), bisogna scaricare l'app gratuita Zoom Cloud Meetings da Google Play Store o Apple App Store e quindi – il giorno e all'orario di inizio del webinar – collegarsi al link: <https://bit.ly/webinarPeI>

Se si usa un computer, il giorno e all'orario di inizio del webinar basta aprire un browser (preferibilmente Google Chrome) e collegarsi al link<https://bit.ly/webinarPeI> : vi verrà chiesto se visualizzare il webinar direttamente sul browser o scaricare l'applicazione ("download and run Zoom")

A questo link potete scaricare le istruzioni per l'utilizzo della piattaforma Zoom https://bit.ly/istruzioniZoom

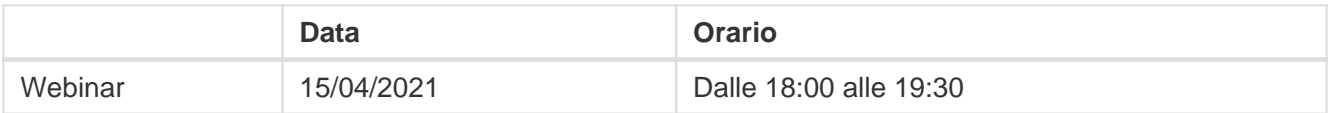